<<Dreamweaver CS3

<<Dreamweaver CS3

- 13 ISBN 9787121128172
- 10 ISBN 7121128179

出版时间:2011-2

页数:126

PDF

更多资源请访问:http://www.tushu007.com

, tushu007.com

# <<Dreamweaver CS3

Dreamweaver<br>CS3  $CS3$ 

# <<Dreamweaver CS3

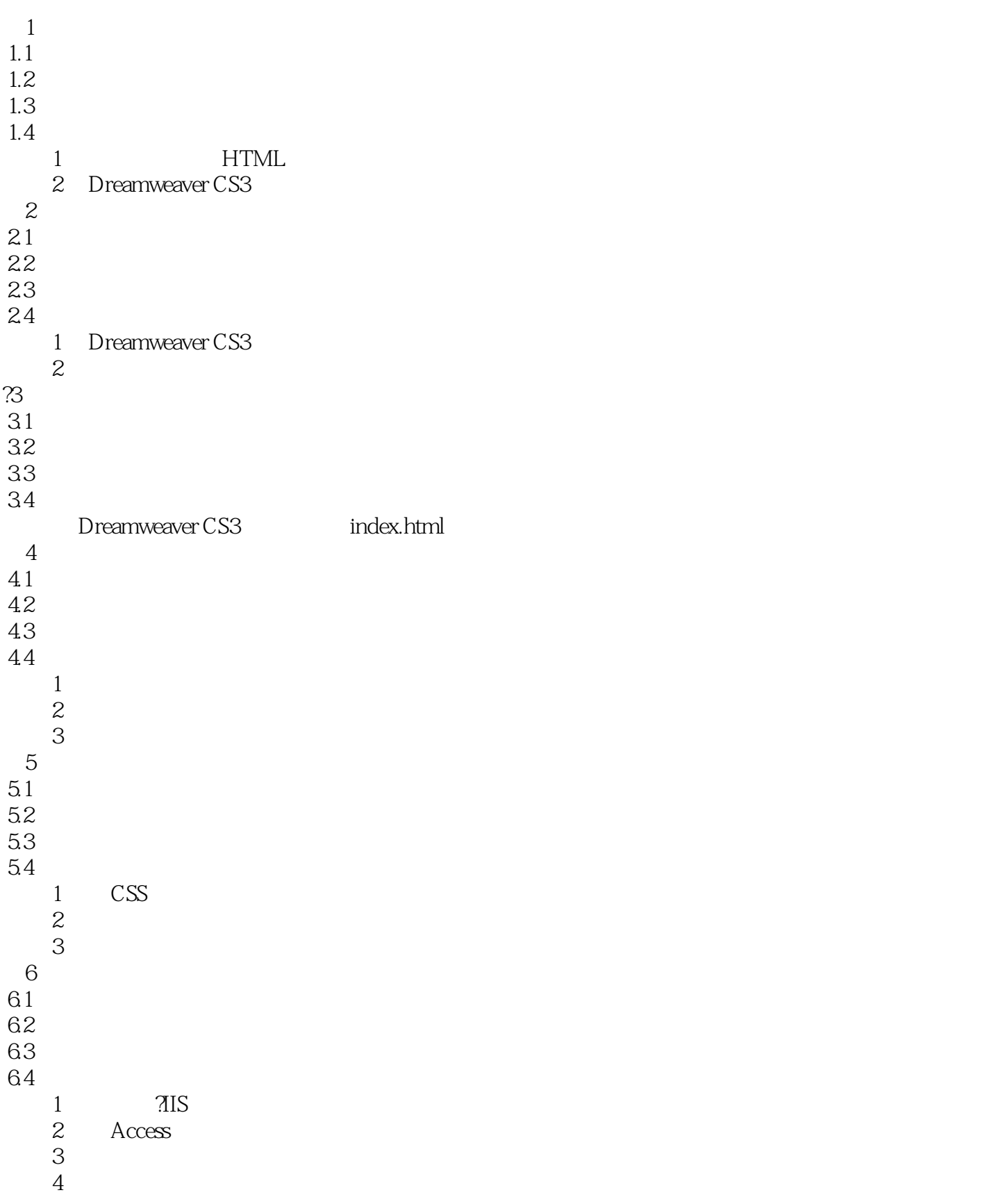

### <<Dreamweaver CS3

 $7^{\circ}$ 

 $7.1$ 

 $7.2$ 

 $7.3$ 

 $7.4$ 

Dreamweaver CS3

 $\mathbf 1$  $\frac{1}{2}$ 

### <<Dreamweaver CS3

Dreamweaver CS3

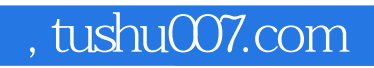

## <<Dreamweaver CS3

本站所提供下载的PDF图书仅提供预览和简介,请支持正版图书。

更多资源请访问:http://www.tushu007.com